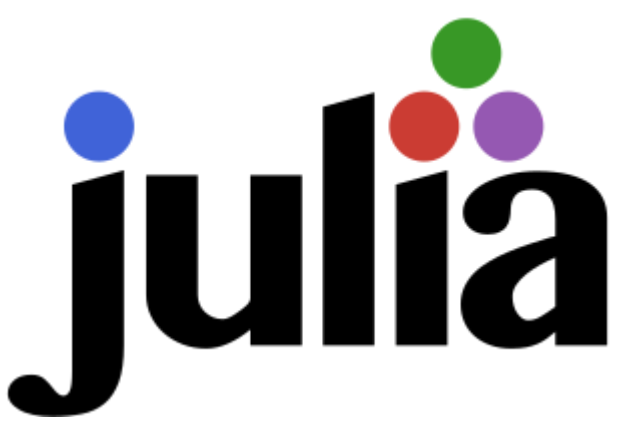

### *Julia Notebook*

# Need Help?

- Learning: <https://julialang.org/learning/>
- Documentation: <https://docs.julialang.org/>
- Questions & Discussions:
	- <https://discourse.julialang.org/>
	- <http://julialang.slack.com/>
	- <https://stackoverflow.com/questions/tagged/julia>

If you ever ask for help or file an issue about Julia, you should generally provide the output of versioninfo() .

# Checking the Installation

The versioninfo() function should print your Julia version and some other info about the system:

```
In [1]:
```

```
versioninfo()
```

```
Julia Version 1.6.0
Commit f9720dc2eb (2021-03-24 12:55 UTC)
Platform Info:
   OS: Linux (x86_64-pc-linux-gnu)
   CPU: Intel(R) Core(TM) i7-3630QM CPU @ 2.40GHz
   WORD_SIZE: 64
   LIBM: libopenlibm
   LLVM: libLLVM-11.0.1 (ORCJIT, ivybridge)
Environment:
   JULIA_NUM_THREADS = 4
```

```
In [2]:
```
**using** Plots, Optim, Flux, DiffEqFlux, DifferentialEquations, LaTeXStrings, DiffE

## 1D Heat Equation Model Problem

$$
\tfrac{\partial^2 T}{\partial z^2}=\varepsilon(T,T_\infty)(T_\infty^4-T^4)+0.5(T_\infty-T)
$$

Where:

$$
\varepsilon(T,T_\infty) = - [1 + 5 \sin(\tfrac{3\pi}{200} T) + \exp(0.02T)] \times 10^{-4}
$$

Tutorials and documentation used heavily for this notebook: <https://diffeqflux.sciml.ai/dev/Flux/#Using-Flux-Chain-neural-networks-with-Flux.train!-1> [https://diffeq.sciml.ai/v3.2.0/tutorials/bvp\\_example.html](https://diffeq.sciml.ai/v3.2.0/tutorials/bvp_example.html)

```
\texttt{Out[3]}: <code>BVProblem</code> with <code>uType</code> <code>Vector{Float64}</code> and <code>tType Float64. In-place: true</code>
         timespan: (0.0, 1.0)
         u0: 2-element Vector{Float64}:
           50.0
            0.0
In [3]:
          function heat!(du,u,p,t)
                   Tinf = p[1]T = u[1]dT = u[2]du[1] = dT
                   du[2] = -(1.0+5.0*sin(3.0*pi*T/200.0)+exp(0.02*T))*10.0^(-4.0)*(Tinf^4.0
          end
          p = [50.0]
          u0 = [p[1], 0.0]tspan = (0.0, 1.0)dt = 0.1
          function bc!(residual, u, p, t)
                   residual[1] = u[1][1]
                   residual[2] = u[end][1]
          end
          prob = TwoPointBVProblem(heat!,bc!,[p[1],0.0],tspan,p)
In [4]:
          sol = solve(prob,MIRK4(),dt=dt)
          scatter(sol.t,sol[1,:],label=L"\mathrm{Truth}, \ T_\infty",xlabel=L"z",ylabel=L"
Out[4]:
```
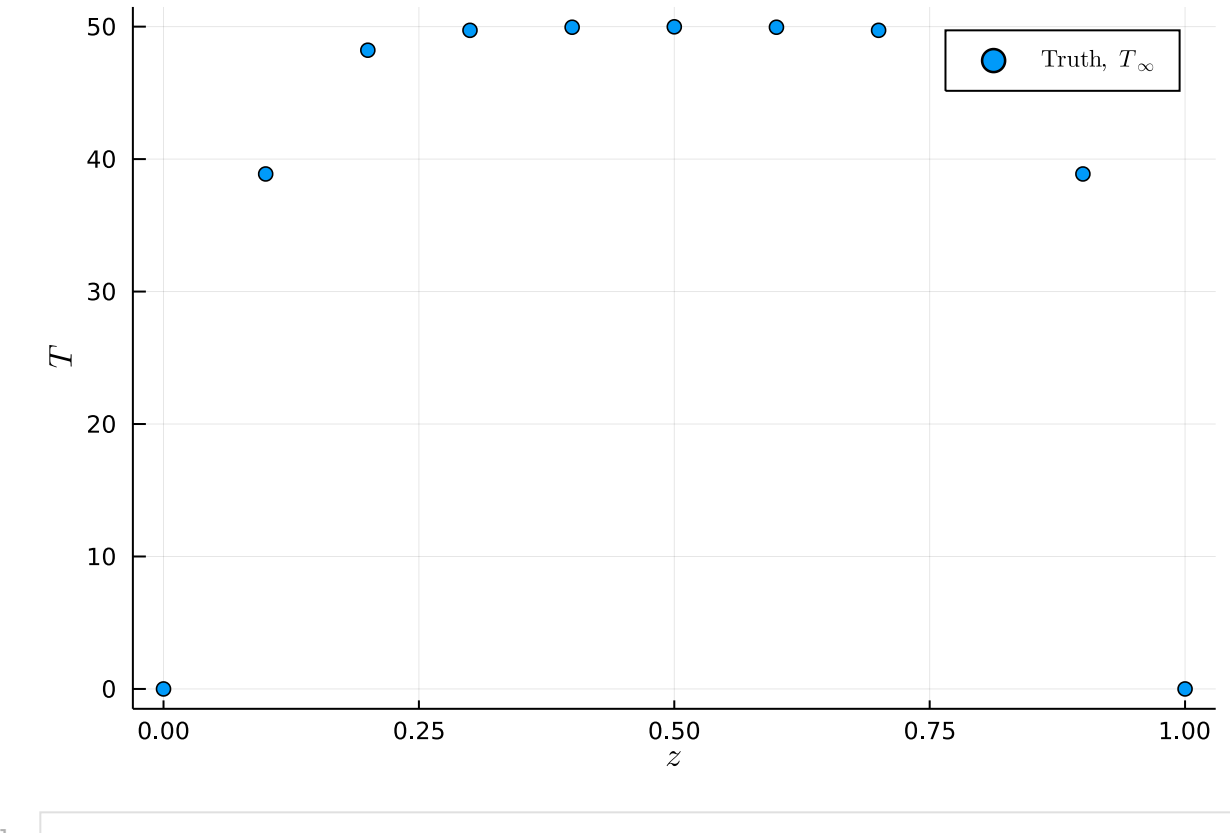

In [5]:

```
z = sol.t
truth = sol[1,:]function predict_truth()
        solve(prob,MIRK4(),p=p,dt = dt)[1,:]
end
```
<code>Out[5]</code>: <code>predict\_truth</code> (generic function with <code>1</code> method)

#### Imperfect Model

$$
\tfrac{\partial^2 T}{\partial z^2} = \epsilon_0 (T_\infty^4 - T^4)
$$

Where:

 $\epsilon_0 = -10^{-4}$ 

```
In [6]:
```

```
function model! (du, u, p, t)
        Tinf = p[1]T = u[1]
        dT = u[2]du[1] = dT
        du[2] = -5.0*10.0^(-4.0)*(Tinf^4.0-T^4.0)
end
pred = TwoPointBVProblem(model!,bc!,[p[1],0.0],tspan,p)
function predict_model()
        solve(pred,MIRK4(),p=p,dt = dt)[1,:]
end
model_prediction = predict_model()
```
4/15/2021 1DHeat

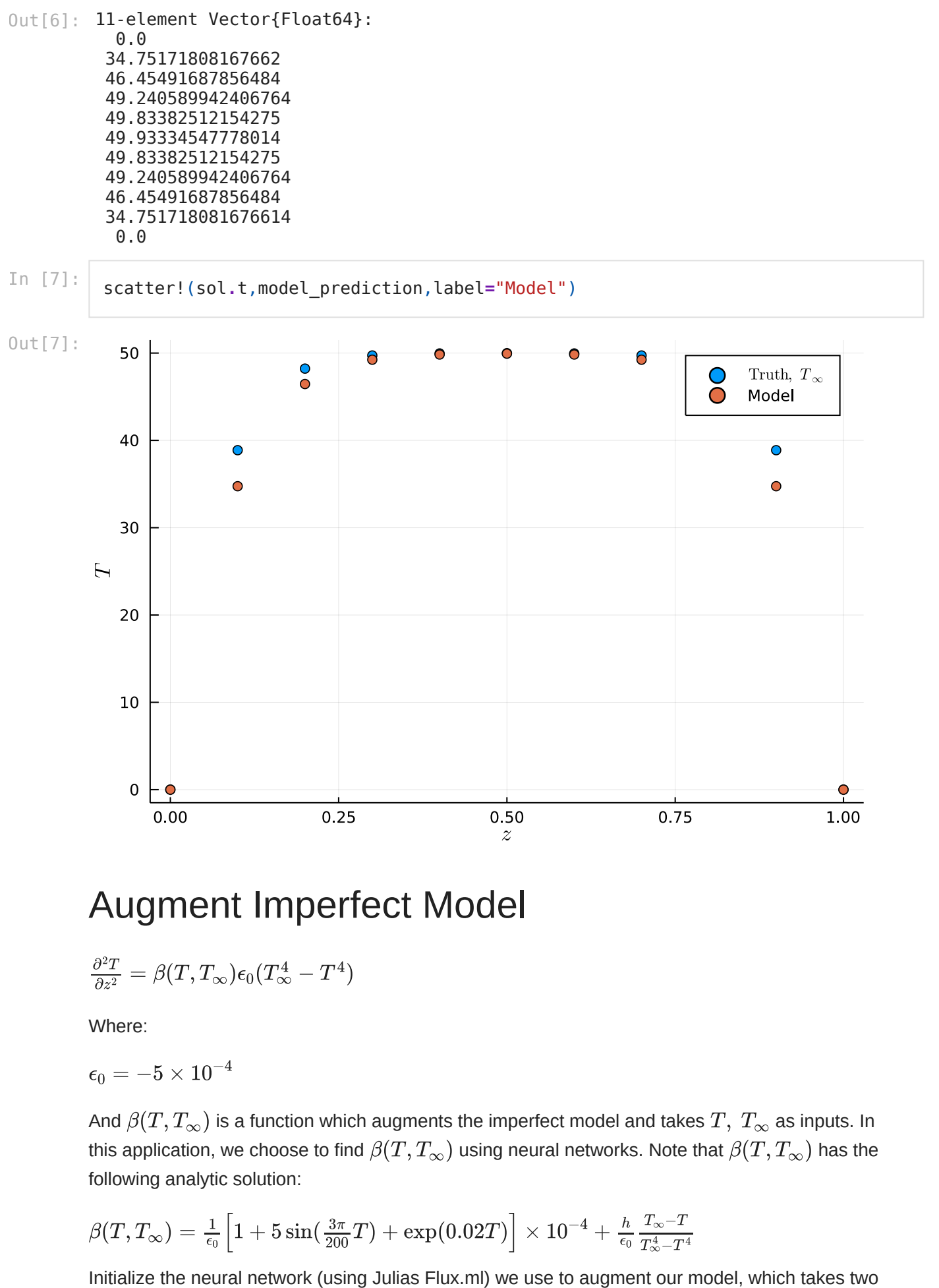

#### Augment Imperfect Model

$$
\tfrac{\partial^2 T}{\partial z^2} = \beta(T,T_\infty)\epsilon_0(T_\infty^4-T^4)
$$

Where:

 $\epsilon_0 = -5 \times 10^{-4}$ 

And  $\beta(T,T_\infty)$  is a function which augments the imperfect model and takes  $T,~T_\infty$  as inputs. In this application, we choose to find  $\beta(T, T_\infty)$  using neural networks. Note that  $\beta(T, T_\infty)$  has the following analytic solution:

$$
\beta(T,T_\infty) = \tfrac{1}{\epsilon_0}\Big[1 + 5\sin(\tfrac{3\pi}{200}T) + \exp(0.02T)\Big]\times 10^{-4} + \tfrac{h}{\epsilon_0}\tfrac{T_\infty-T}{T_\infty^4-T^4}
$$

inputs and has a single output. We also use Flux.destructure to separate out the variables required for training (the weights).

```
0ut[8]: 1-element Vector{Float64}:
           0.0
 \texttt{Out[9]}: aug_model (generic function with \texttt{l} method)
Out[10]: BVProblem with uType Vector{Float64} and tType Float64. In-place: true
         timespan: (0.0, 1.0)
         u0: 2-element Vector{Float64}:
           50.0
            0.0
Out[11]: 11-element Vector{Float64}:
            0.0
           34.75171808167662
           46.45491687856484
           49.240589942406764
           49.83382512154275
           49.93334547778014
           49.83382512154275
           49.240589942406764
           46.45491687856484
           34.751718081676614
            0.0
In [8]:
          nodes = 20
                   dudt2 = Chain(x->[x[1],x[2]],
                   Dense(2,nodes,tanh,initW = zeros, initb = zeros),
                   #Dense(nodes,nodes,tanh,initW = zeros, initb = zeros), #Uncomment to add
                  Dense(nodes,1, initW = zeros, initb = zeros))
             g,re = Flux.destructure(dudt2)
             re(g)([50.0,0.0])
In [9]:
          function aug model(du,u,p,t)
                  global re
            Tinf = p[3] g = p[4:end]
                   T = u[1]dT = u[2]du[1] = dT
                   du[2] = (1.0+re(g)([(T-Tinf)/Tinf,Tinf/50.0])[1])*-5.0*10.0^(-4.0)*(Tinf
          end
In [10]:
          θ=[u0;p;g]
          augmented = TwoPointBVProblem(aug_model,bc!,[p[1],0.0],tspan,θ)# sensealg=Forwar
In [11]:
          function predict n ode(θ)
             #solve(pred,MIRK4(),p=p,dt = 0.01)[1,:]
             solve(augmented,MIRK4(),p=θ,dt=dt)[1,:]
          end
          predict_n_ode(θ)
```
Define the loss function and try to get the gradient by using Zygote.gradient. Note that this currently is not implemented and returns an error.

4/15/2021 1DHeat

```
function loss_n_ode(θ)
In [12]:
                pred = predict_n_ode(θ)
                loss = sum(abs2,truth .- pred)
                loss,pred
           end
           l, pred = loss n ode(\theta)
           loss(θ)
```
display(Zygote**.**gradient(loss,θ))

Continuous adjoint sensitivities are only supported for ODE/SDE/RODE problems.

Stacktrace:

[1] error(s::String)

@ Base ./error.jl:33

 [2] \_adjoint\_sensitivities(sol::ODESolution{Float64, 2, Vector{Vector{Float6 4}}, Nothing, Nothing, Vector{Float64}, Nothing, BVProblem{Vector{Float64}, Tupl e{Float64, Float64}, true, Vector{Float64}, ODEFunction{true, typeof(aug\_model), LinearAlgebra.UniformScaling{Bool}, Nothing, Nothing, Nothing, Nothing, Nothing, Nothing, Nothing, Nothing, Nothing, Nothing, Nothing, Nothing, typeof(SciMLBase. DEFAULT\_OBSERVED), Nothing}, SciMLBase.TwoPointBVPFunction{typeof(bc!)}, SciMLBa se.StandardBVProblem, Base.Iterators.Pairs{Union{}, Union{}, Tuple{}, NamedTuple {(), Tuple{}}}}, MIRK4, SciMLBase.LinearInterpolation{Vector{Float64}, Vector{Ve ctor{Float64}}}, Nothing}, sensealg::InterpolatingAdjoint{0, true, Val{:centra l}, Bool, Bool}, alg::MIRK4, g::DiffEqSensitivity.var"#df#168"{Matrix{Float64}, Vector{Float64}, Colon}, t::Vector{Float64}, dg::Nothing; abstol::Float64, relto l::Float64, checkpoints::Vector{Float64}, corfunc\_analytical::Nothing, callbac k::Nothing, kwargs::Base.Iterators.Pairs{Symbol, Float64, Tuple{Symbol}, NamedTu ple{(:dt,), Tuple{Float64}}}) In [12]: **runction** loss<br>
pred = pred<br>
pred = pred<br>
loss, pred<br>
end<br>
l, pred = bass<br>
loss, pred<br>
end<br>
l, pred = bass<br>
loss (0)<br>
display (Zygote<br>
Continuous adj<br>
Stacktrace: [1] error (s:<br>
[2] adjoint<br>
4}}, Nothing, 1<br>
elf-

 @ DiffEqSensitivity ~/.julia/packages/DiffEqSensitivity/Yn6oc/src/sensitivit y\_interface.jl:32

 [3] adjoint\_sensitivities(::ODESolution{Float64, 2, Vector{Vector{Float64}}, N othing, Nothing, Vector{Float64}, Nothing, BVProblem{Vector{Float64}, Tuple{Floa t64, Float64}, true, Vector{Float64}, ODEFunction{true, typeof(aug\_model), Linea rAlgebra.UniformScaling{Bool}, Nothing, Nothing, Nothing, Nothing, Nothing, Noth ing, Nothing, Nothing, Nothing, Nothing, Nothing, Nothing, typeof(SciMLBase.DEFA ULT OBSERVED), Nothing}, SciMLBase.TwoPointBVPFunction{typeof(bc!)}, SciMLBase.S tandardBVProblem, Base.Iterators.Pairs{Union{}, Union{}, Tuple{}, NamedTuple{(), Tuple{}}}}, MIRK4, SciMLBase.LinearInterpolation{Vector{Float64}, Vector{Vector {Float64}}}, Nothing}, ::MIRK4, ::Vararg{Any, N} where N; sensealg::Interpolatin gAdjoint{0, true, Val{:central}, Bool, Bool}, kwargs::Base.Iterators.Pairs{Symbo l, Union{Nothing, Float64}, Tuple{Symbol, Symbol}, NamedTuple{(:callback, :dt), Tuple{Nothing, Float64}}})

 @ DiffEqSensitivity ~/.julia/packages/DiffEqSensitivity/Yn6oc/src/sensitivit y\_interface.jl:6

 [4] (::DiffEqSensitivity.var"#adjoint\_sensitivity\_backpass#167"{Base.Iterator s.Pairs{Symbol, Float64, Tuple{Symbol}, NamedTuple{(:dt,), Tuple{Float64}}}, MIR K4, InterpolatingAdjoint{0, true, Val{:central}, Bool, Bool}, Vector{Float64}, V ector{Float64}, Tuple{}, Colon, NamedTuple{(:dt,), Tuple{Float64}}})(Δ::Matrix{F loat64})

 @ DiffEqSensitivity ~/.julia/packages/DiffEqSensitivity/Yn6oc/src/concrete\_s olve.jl:179

[5] #98#back

 @ ~/.julia/packages/ZygoteRules/OjfTt/src/adjoint.jl:65 [inlined] [6] #178

@ ~/.julia/packages/Zygote/RxTZu/src/lib/lib.jl:194 [inlined]

 [7] (::Zygote.var"#1686#back#180"{Zygote.var"#178#179"{Tuple{NTuple{6, Nothin g}, Tuple{Nothing}}, DiffEqBase.var"#98#back#74"{DiffEqSensitivity.var"#adjoint\_ sensitivity backpass#167"{Base.Iterators.Pairs{Symbol, Float64, Tuple{Symbol}, N amedTuple{(:dt,), Tuple{Float64}}}, MIRK4, InterpolatingAdjoint{0, true, Val{:ce ntral}, Bool, Bool}, Vector{Float64}, Vector{Float64}, Tuple{}, Colon, NamedTupl e{(:dt,), Tuple{Float64}}}}})( $\Delta$ ::Matrix{Float64})

@ Zygote ~/.julia/packages/ZygoteRules/OjfTt/src/adjoint.jl:59

[8] Pullback

```
 @ ~/.julia/packages/DiffEqBase/qntkj/src/solve.jl:70 [inlined]
   [9] (::typeof(∂(#solve#57)))(Δ::Matrix{Float64})
     @ Zygote ~/.julia/packages/Zygote/RxTZu/src/compiler/interface2.jl:0
  [10] (::Zygote.var"#178#179"{Tuple{NTuple{6, Nothing}, Tuple{Nothing}}, typeof
(∂(#solve#57))})(Δ::Matrix{Float64})
    @ Zygote ~/.julia/packages/Zygote/RxTZu/src/lib/lib.jl:194
  [11] (::Zygote.var"#1686#back#180"{Zygote.var"#178#179"{Tuple{NTuple{6, Nothin
g}, Tuple{Nothing}}, typeof(∂(#solve#57))}})(Δ::Matrix{Float64})
    @ Zygote ~/.julia/packages/ZygoteRules/OjfTt/src/adjoint.jl:59
  [12] Pullback
    @ ~/.julia/packages/DiffEqBase/qntkj/src/solve.jl:68 [inlined]
  [13] (::typeof(∂(solve##kw)))(Δ::Matrix{Float64})
    @ Zygote ~/.julia/packages/Zygote/RxTZu/src/compiler/interface2.jl:0
  [14] Pullback
     @ ./In[11]:3 [inlined]
  [15] (::typeof(∂(predict_n_ode)))(Δ::Vector{Float64})
     @ Zygote ~/.julia/packages/Zygote/RxTZu/src/compiler/interface2.jl:0
  [16] Pullback (repeats 2 times)
     @ ./In[12]:7 [inlined]
  [17] (::Zygote.var"#41#42"{typeof(∂(loss))})(Δ::Float64)
    @ Zygote ~/.julia/packages/Zygote/RxTZu/src/compiler/interface.jl:41
  [18] gradient(f::Function, args::Vector{Float64})
    @ Zygote ~/.julia/packages/Zygote/RxTZu/src/compiler/interface.jl:59
  [19] top-level scope
    @ In[12]:13
  [20] eval
    @ ./boot.jl:360 [inlined]
  [21] include_string(mapexpr::typeof(REPL.softscope), mod::Module, code::String,
filename::String)
    @ Base ./loading.jl:1094
```
Plot the results using the full physics equation, the imperfect model, and the augmented model before training. Note that the weights of the neural network are initialized to zero so the initial augmented model gives identical results to the model. (Neural network returns 0.0)

```
In [13]:
          show\_result = function (\theta, l, pred)scatter(z,truth,label="Truth")
               scatter!(z,model_prediction,label="Model")
                   scatter!(z,predict_n_ode(θ),label="Augmented")
          end
          show_result(θ, l, pred)
```
Out[13]:

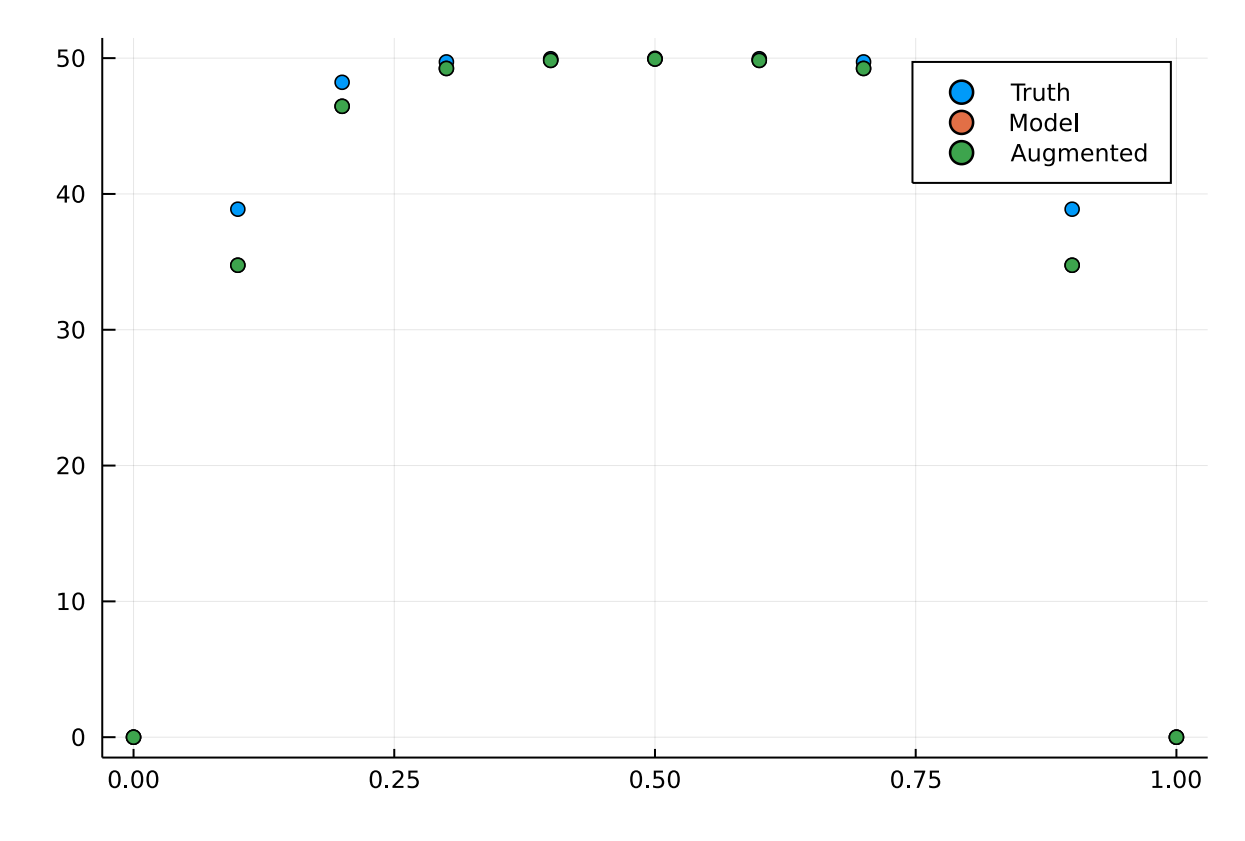

Define a callback function required by the optimizer that returns the loss given the current weights of the neural network.

```
cb = function (θ,l,pred;doplot=false)
        display(l)
        #pl = plot(sol)
        return false
end
cb(θ,l,pred)
```
40.77726405588571

 $0$ ut[14]: false

Run the optimizer. Note that at the moment we are limited to finite differences for the gradient which is fairly inefficient for this problem.

```
Out[15]: u: 84-element Vector{Float64}:
           50.0
            0.0
           49.99727534853881
            0.0
            0.0
            0.0
            0.0
 0.0 In [14]:
In [15]:
          #res = DiffEqFlux.sciml_train(loss_n_ode, θ, LBFGS(), cb = cb)
          #res = DiffEqFlux.sciml_train(loss_n_ode, θ, ADAM(0.1), cb = cb, maxiters=100)
          f = OptimizationFunction(loss, GalacticOptim.AutoFiniteDiff())
          prob = OptimizationProblem(f,θ)
          sol = solve(prob,BFGS())
```
4/15/2021 1DHeat

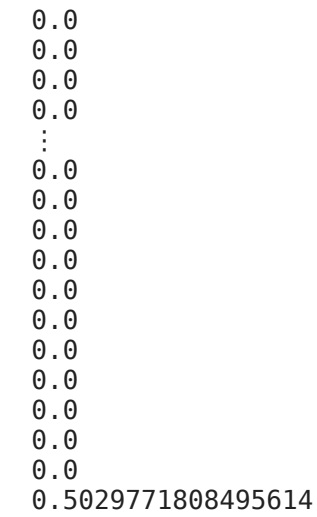

0.0

Plot the results of the full physics equation (truth), the model, and the augmented model which is now using the optimal (trained) neural network weights.

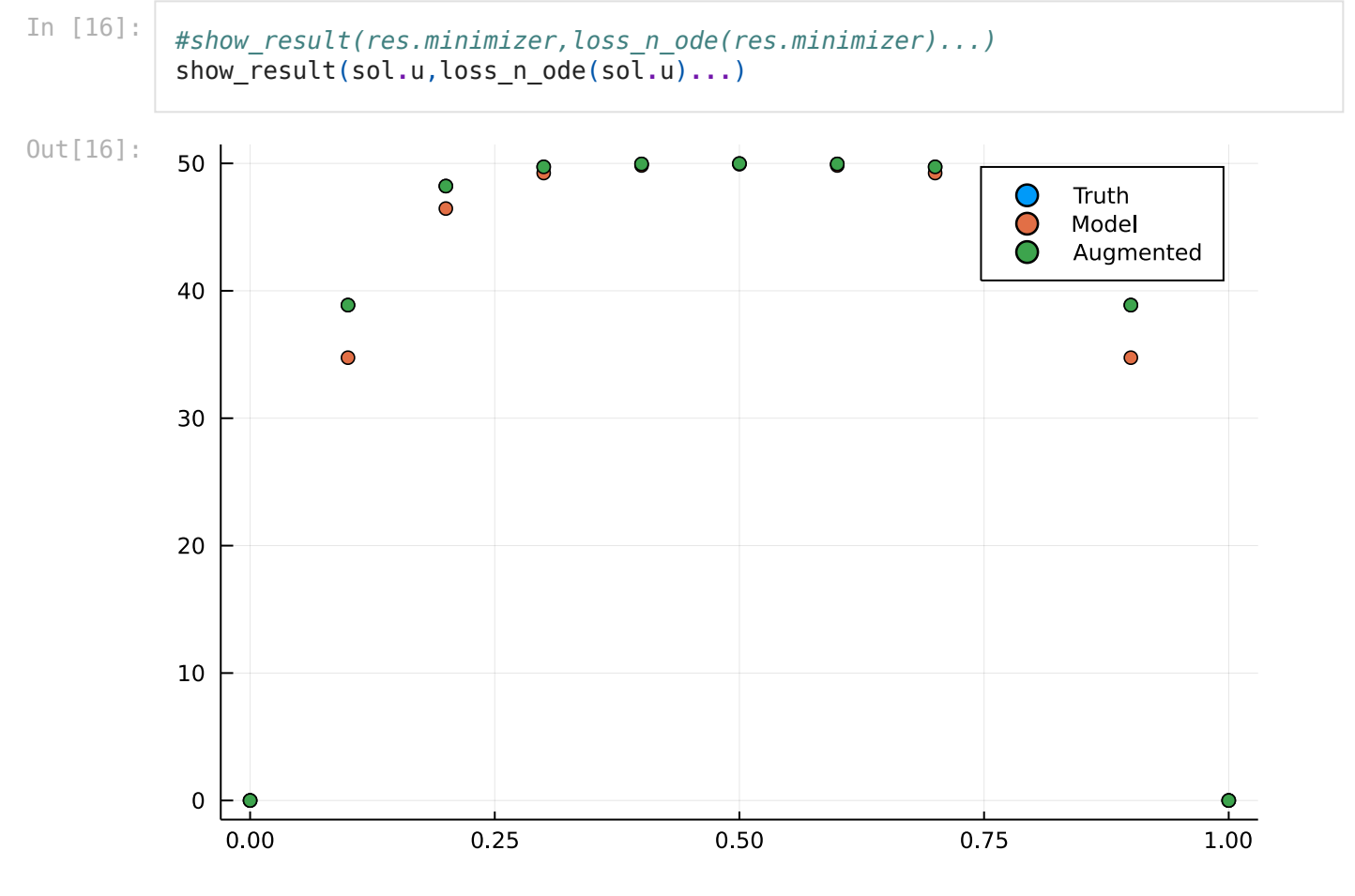

Also plot the error showing that the augmented model very nearly matches the full physics (truth) equation.

```
In [17]:
```

```
scatter(z,truth-predict_n_ode(θ),label="Model Error")
scatter!(z,truth-predict_n_ode(sol.u),label="Augmented Error")
```
Out[17]:

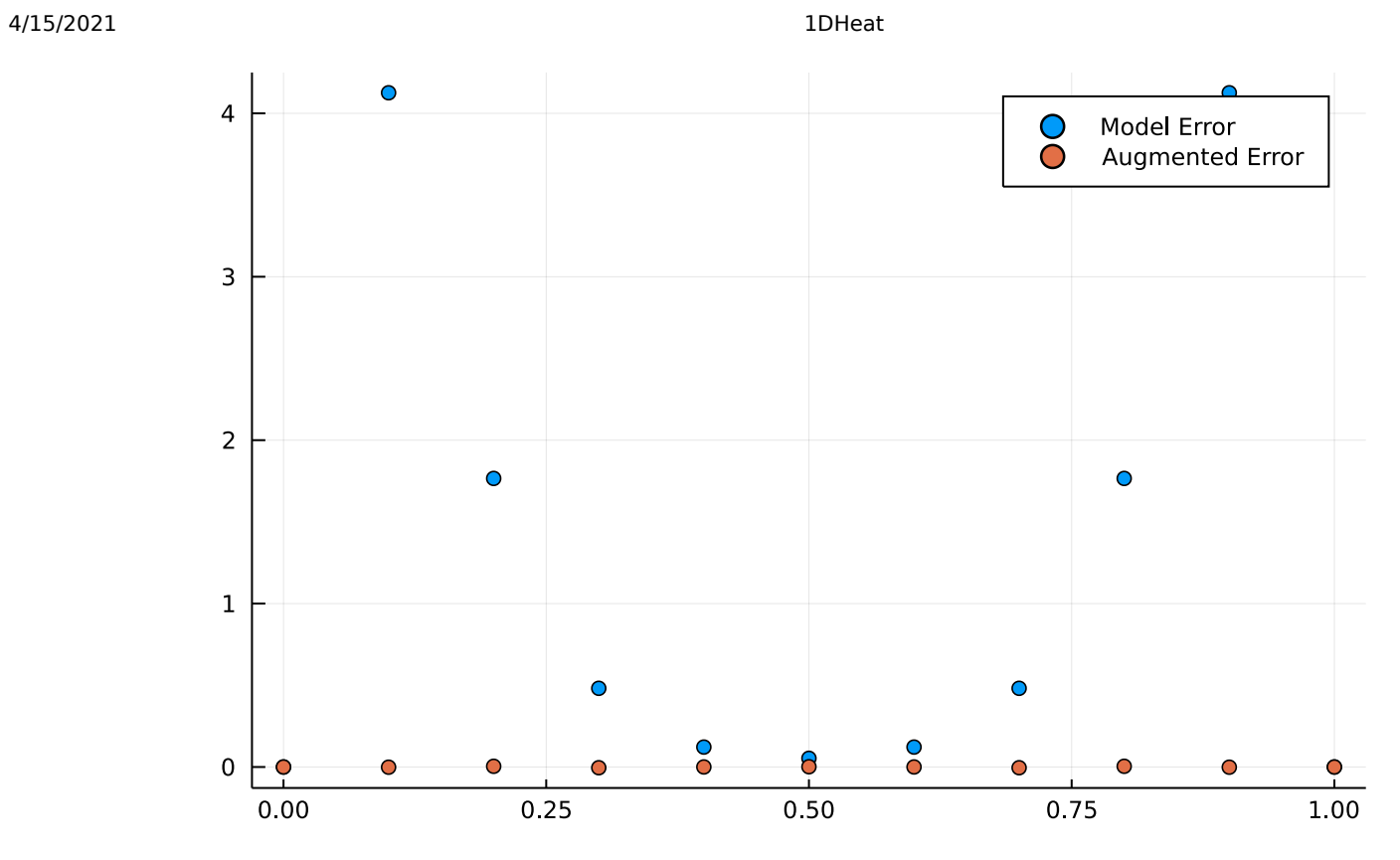